## PropertylQ

## Fixed and variable charges

## WHAT TRIGGERS EACH VARIABLE CHARGE?

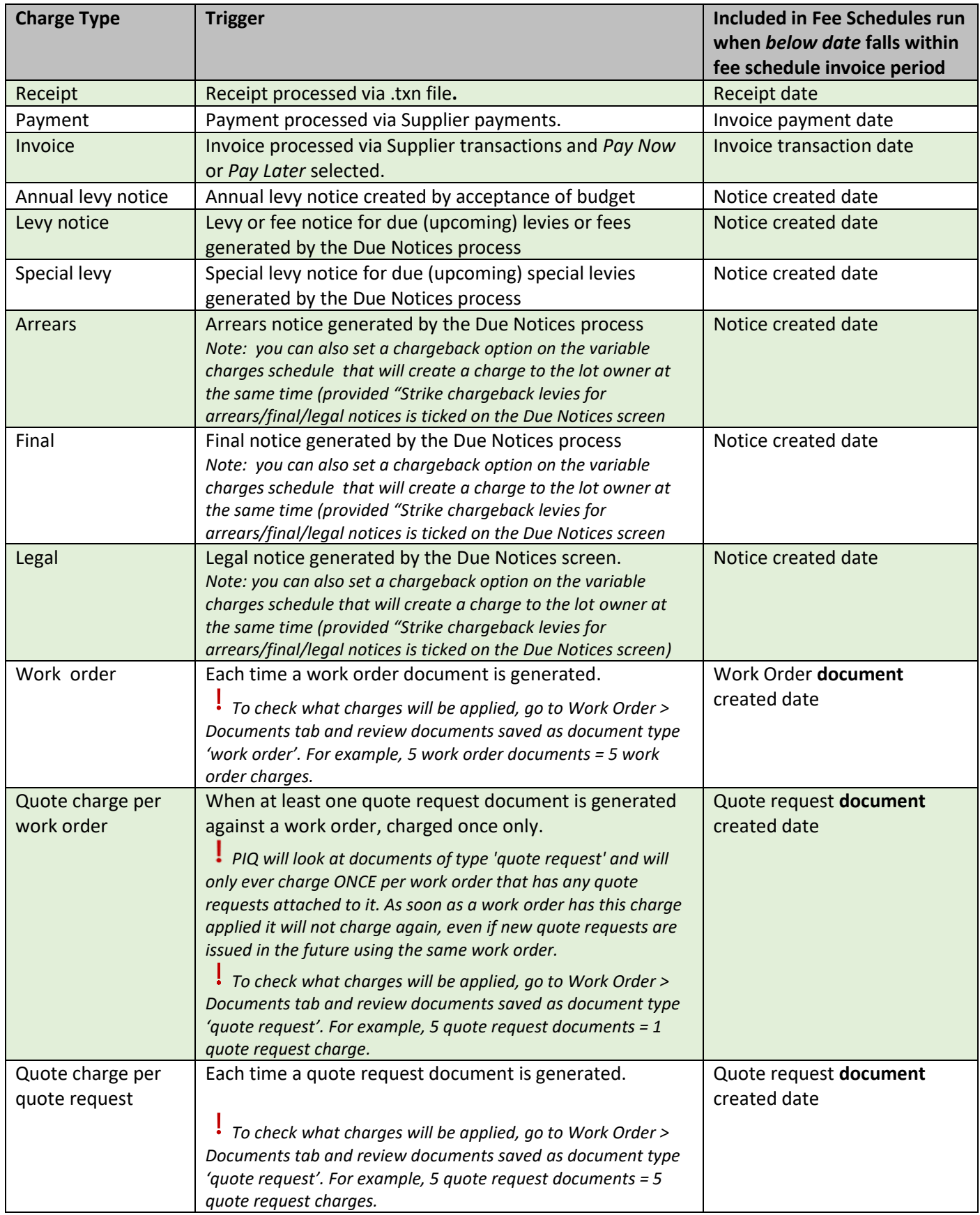

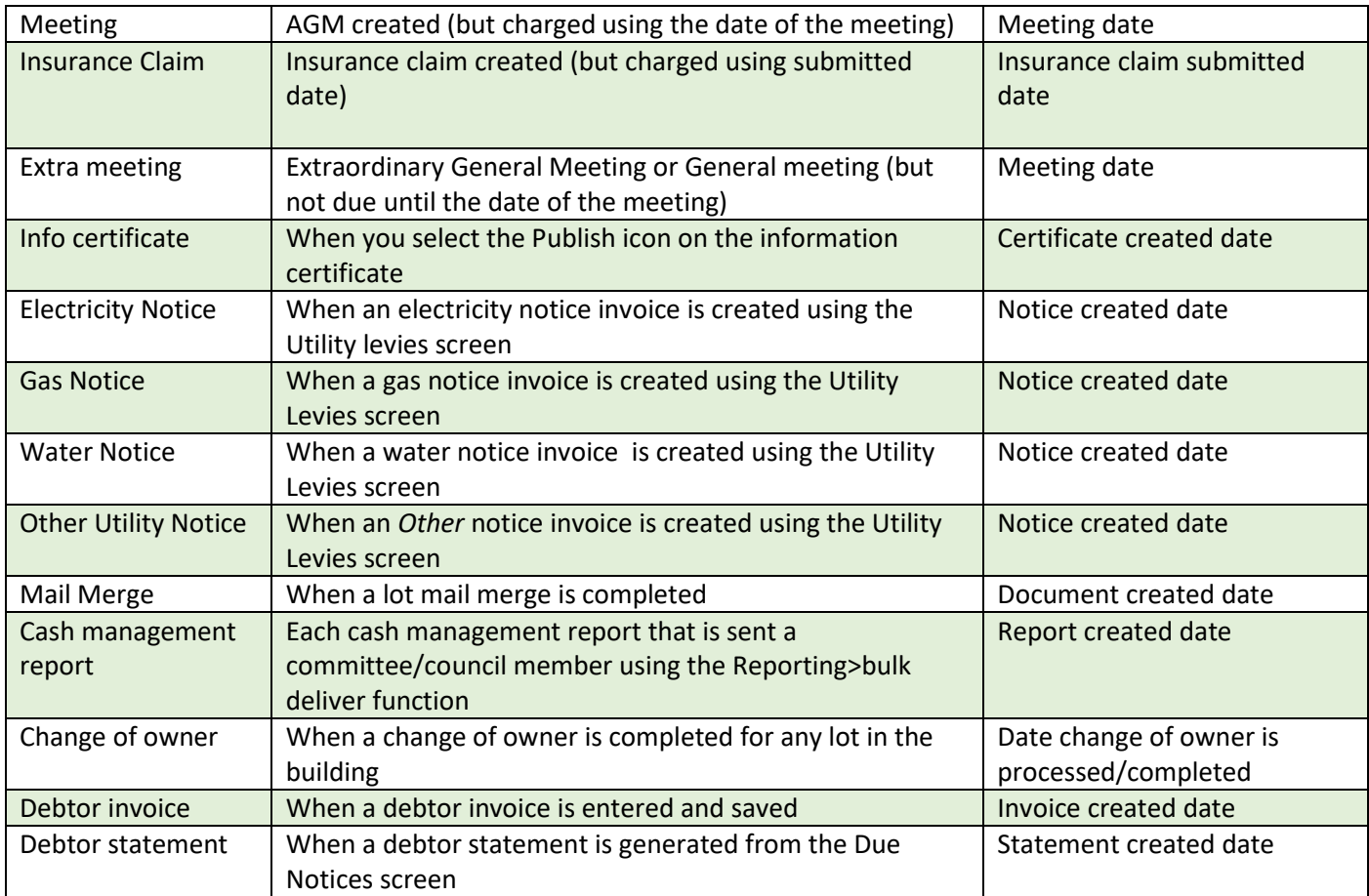